## HoneyDew Process Flow

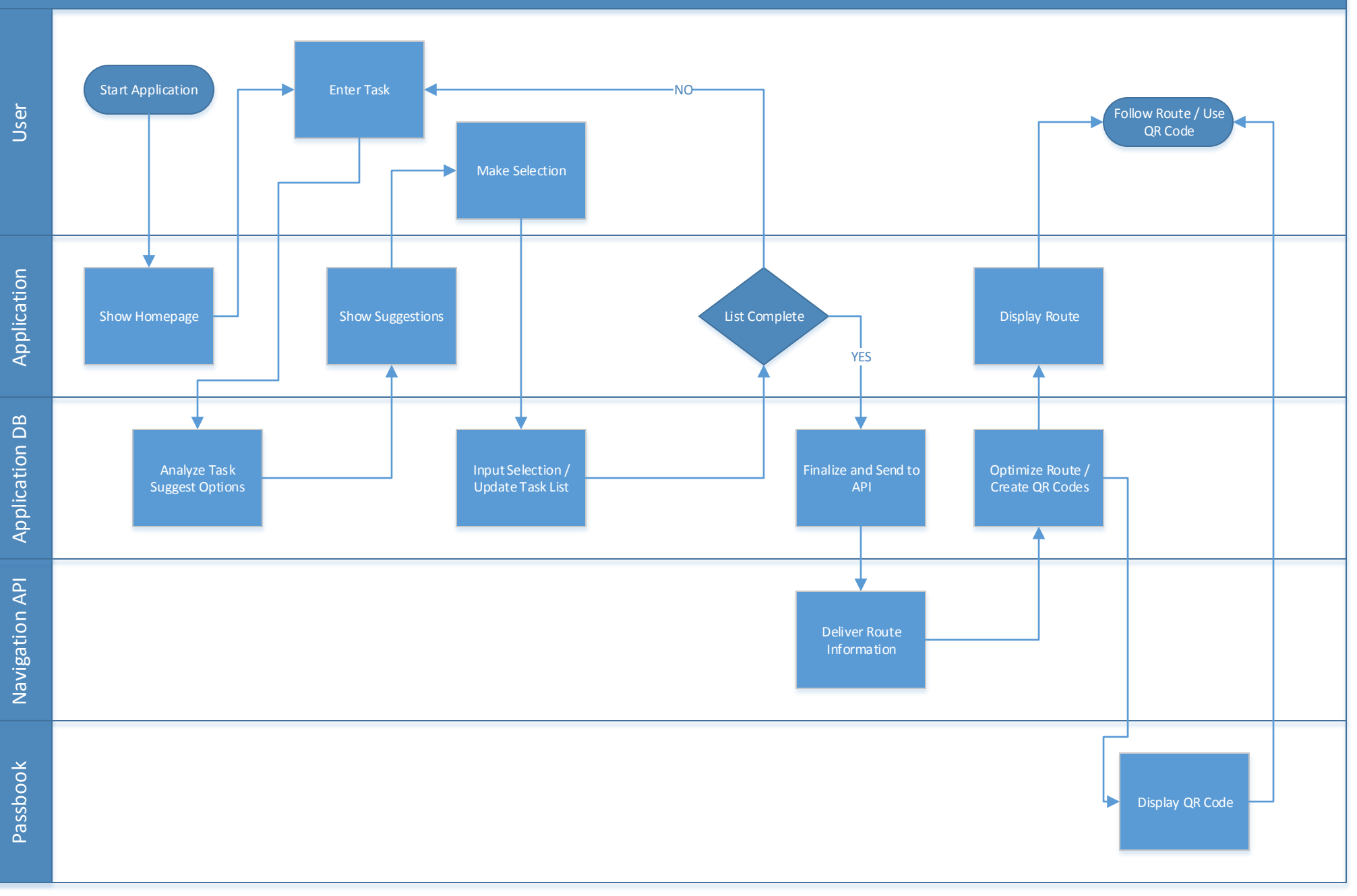